### Introduction to Bioinformatics for Computer Scientists

## Lecture 13

### Plan for next lectures

- Today
	- Convergence of MCMC chains
	- Escaping local optima
	- advanced MCMC
- Next time: population genetics

#### What does Bayesian Inference do?

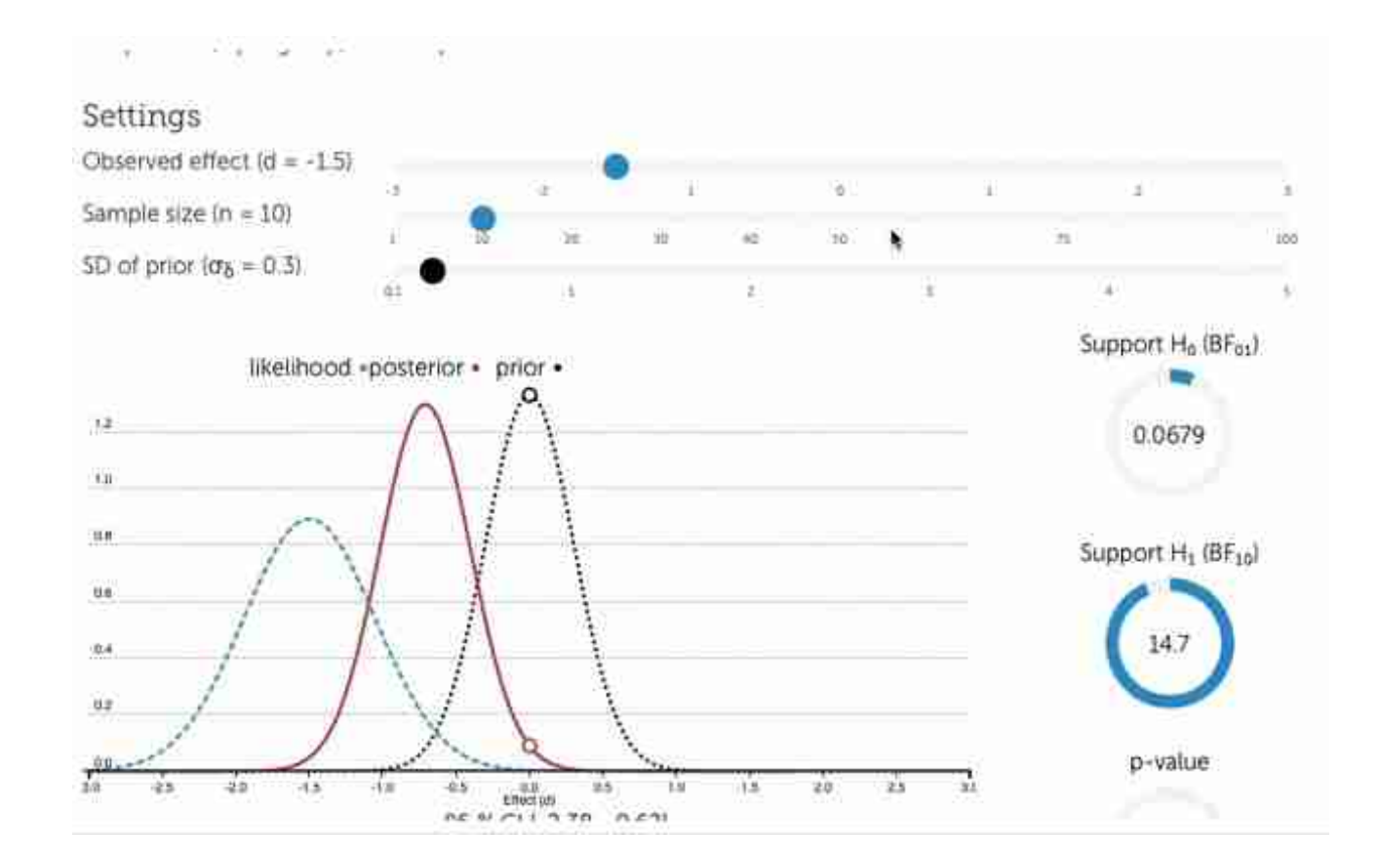

Live demo: <http://rpsychologist.com/d3/bayes/>

### Uncorrected Proposal Distribution A Robot in 3D

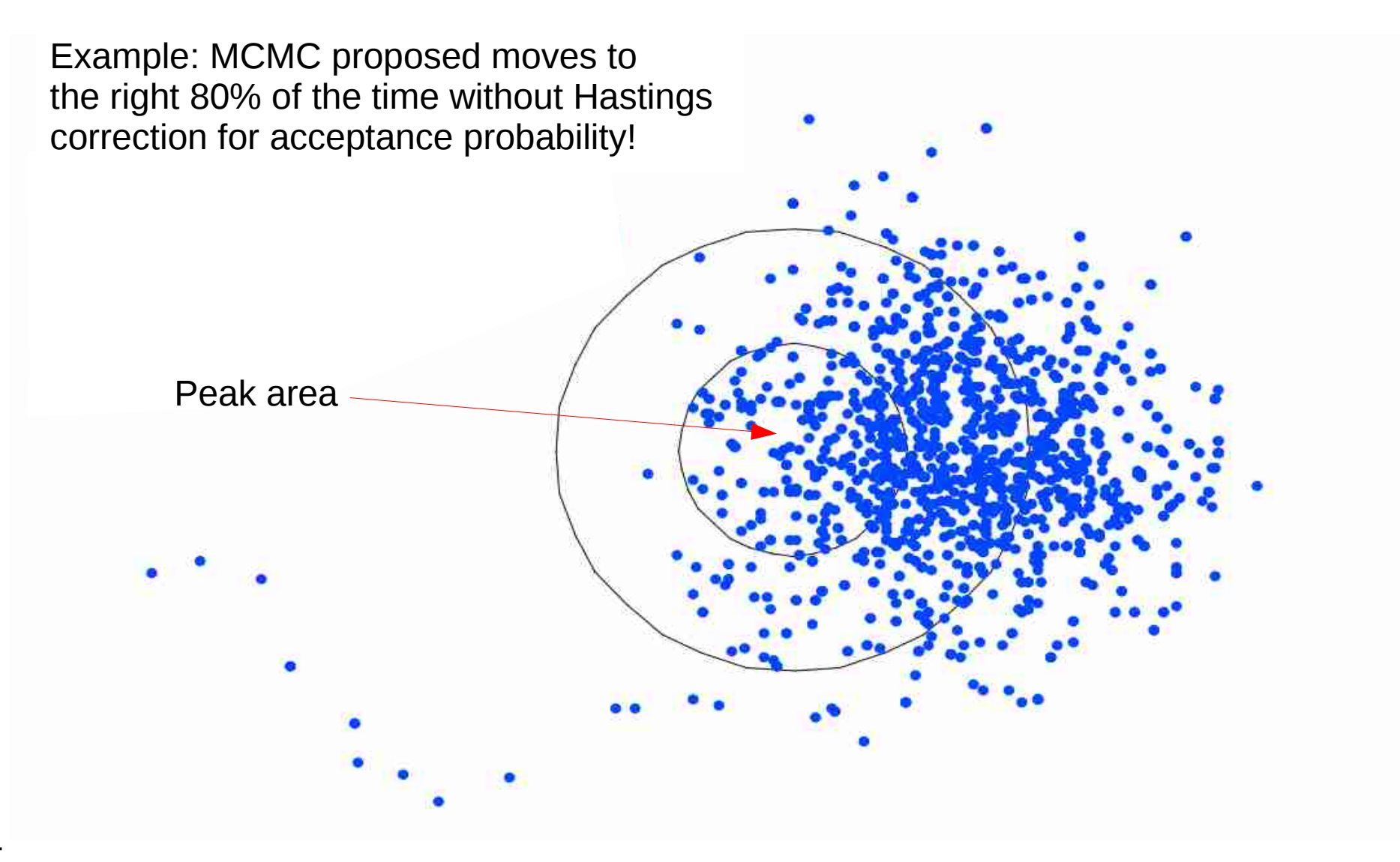

#### Hastings Correction

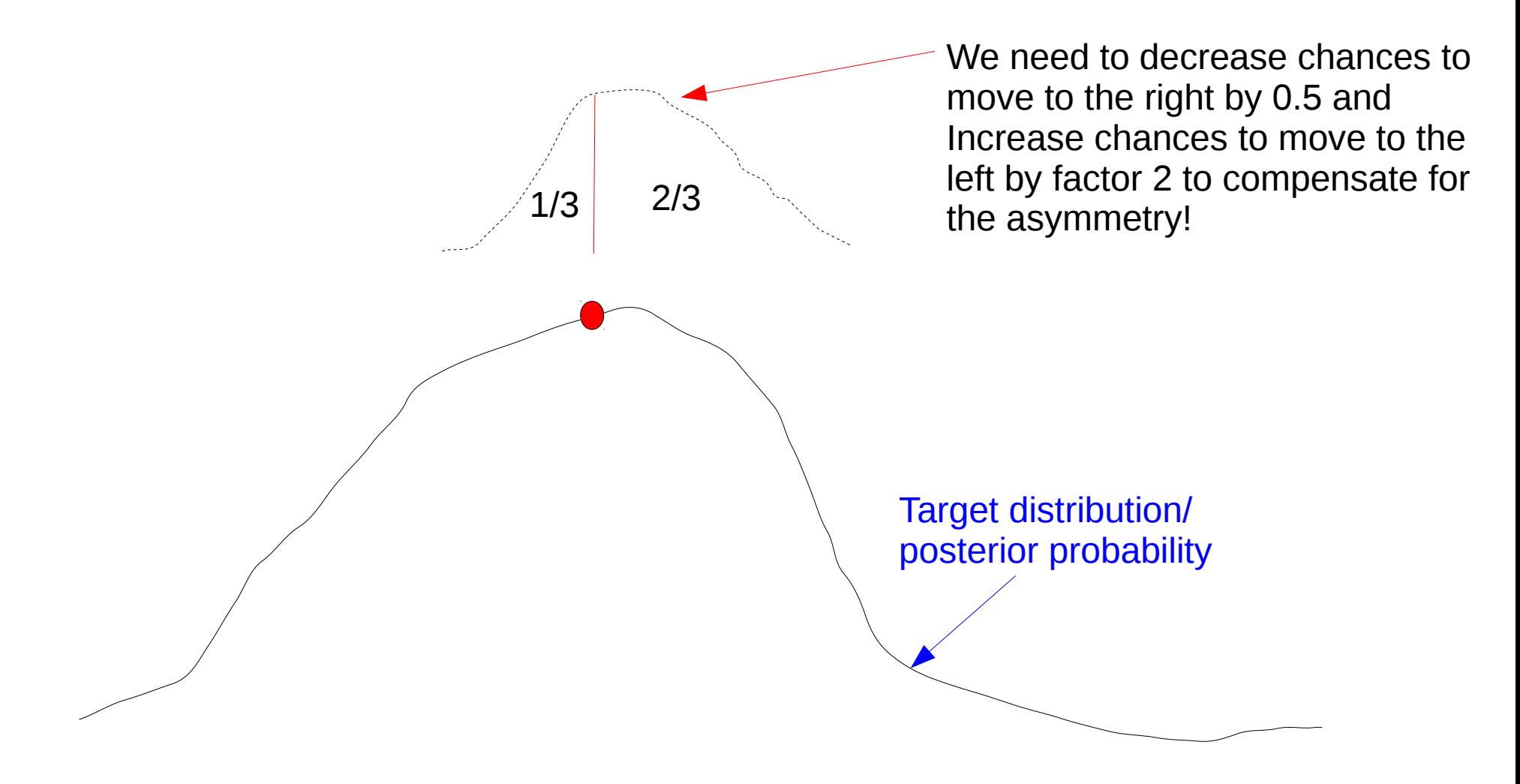

#### Hastings Correction

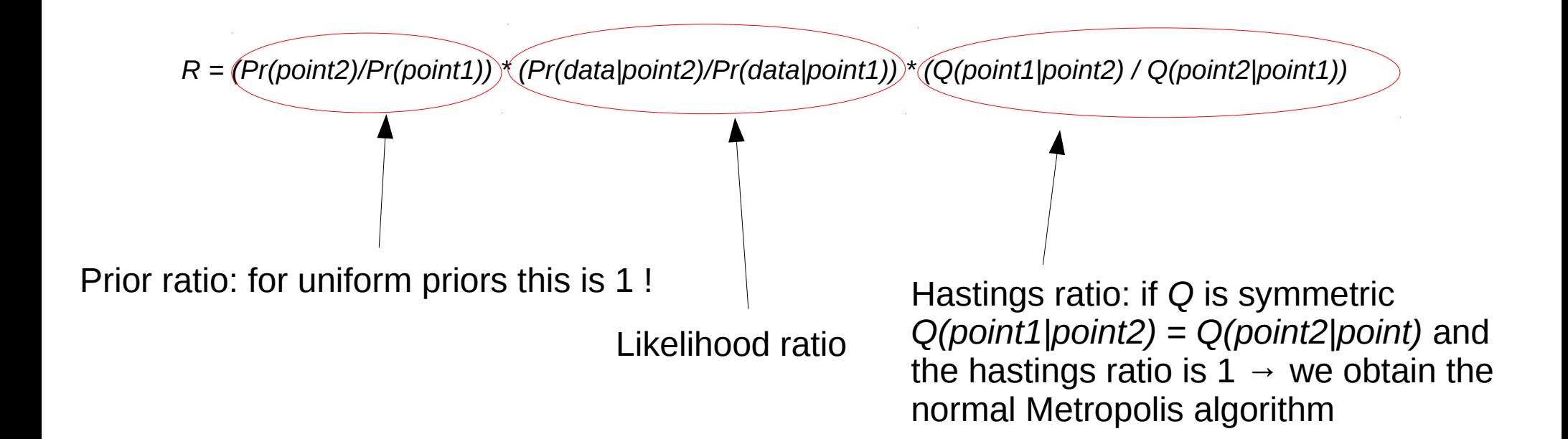

### Hastings Correction more formally

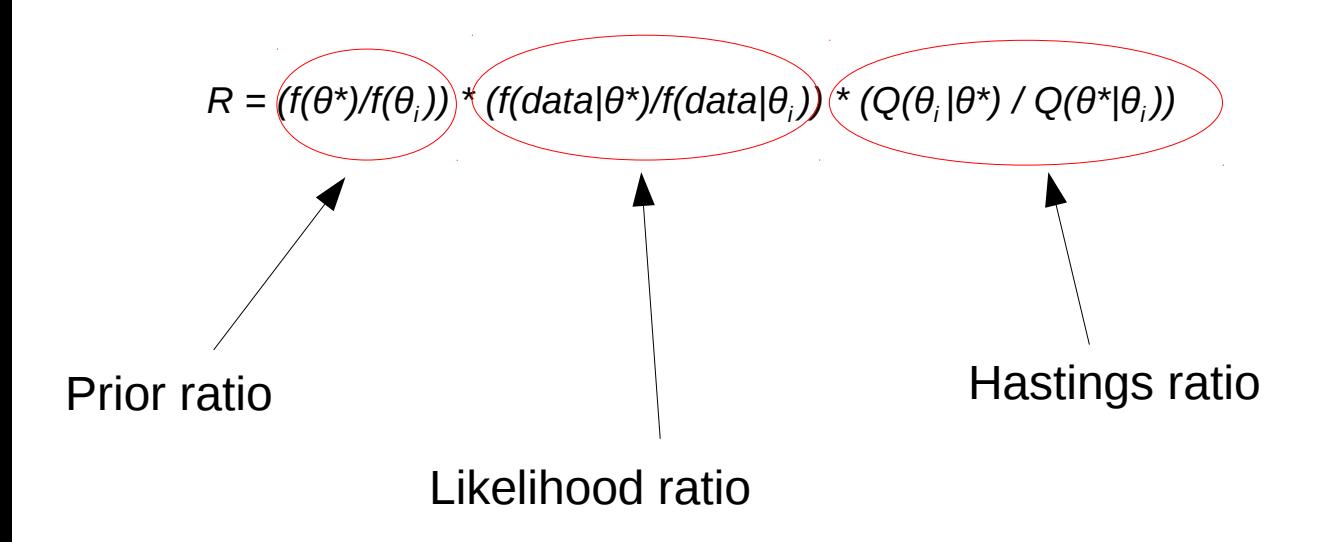

# Hastings Correction is not trivial

- Problem with the equation for the hastings correction
- M. Holder, P. Lewis, D. Swofford, B. Larget. 2005. **Hastings Ratio of the LOCAL Proposal Used in Bayesian Phylogenetics.** *Systematic Biology*. 54:961-965. <http://sysbio.oxfordjournals.org/content/54/6/961.full>

*"As part of another study, we estimated the marginal likelihoods of trees using different proposal algorithms and discovered repeatable discrepancies that implied that the published Hastings ratio for a proposal mechanism used in many Bayesian phylogenetic analyses is incorrect."*

• Incorrect Hastings ratio used from 1999-2005

#### Back to Phylogenetics

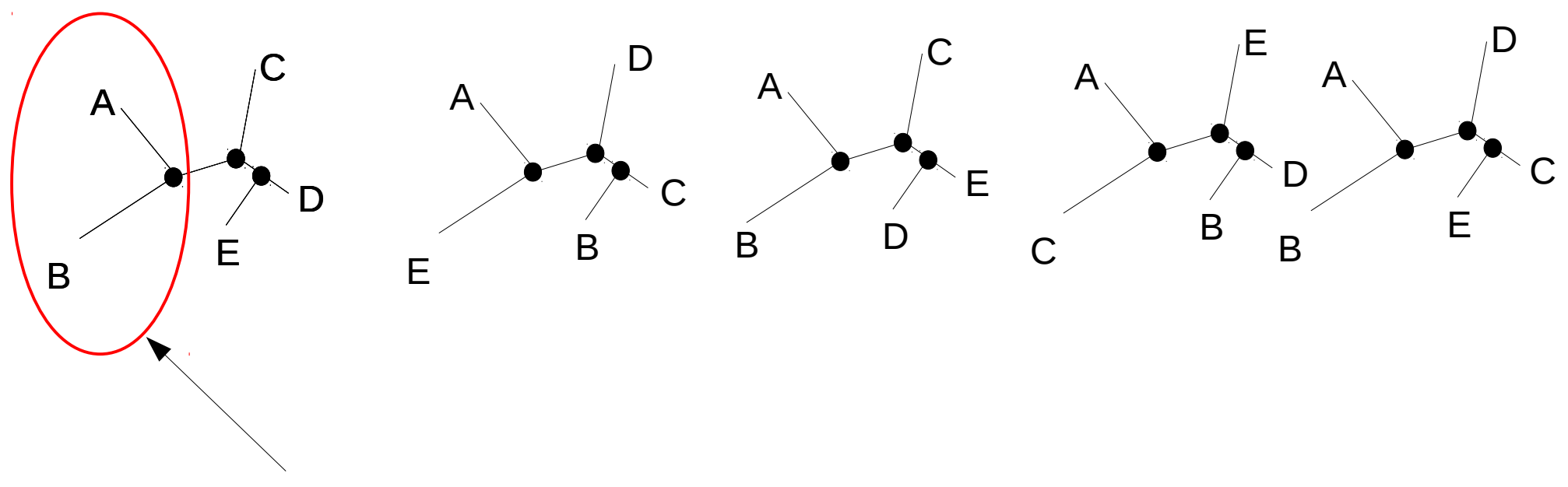

What's the posterior probability of bipartition *AB|CDE*?

#### Back to Phylogenetics

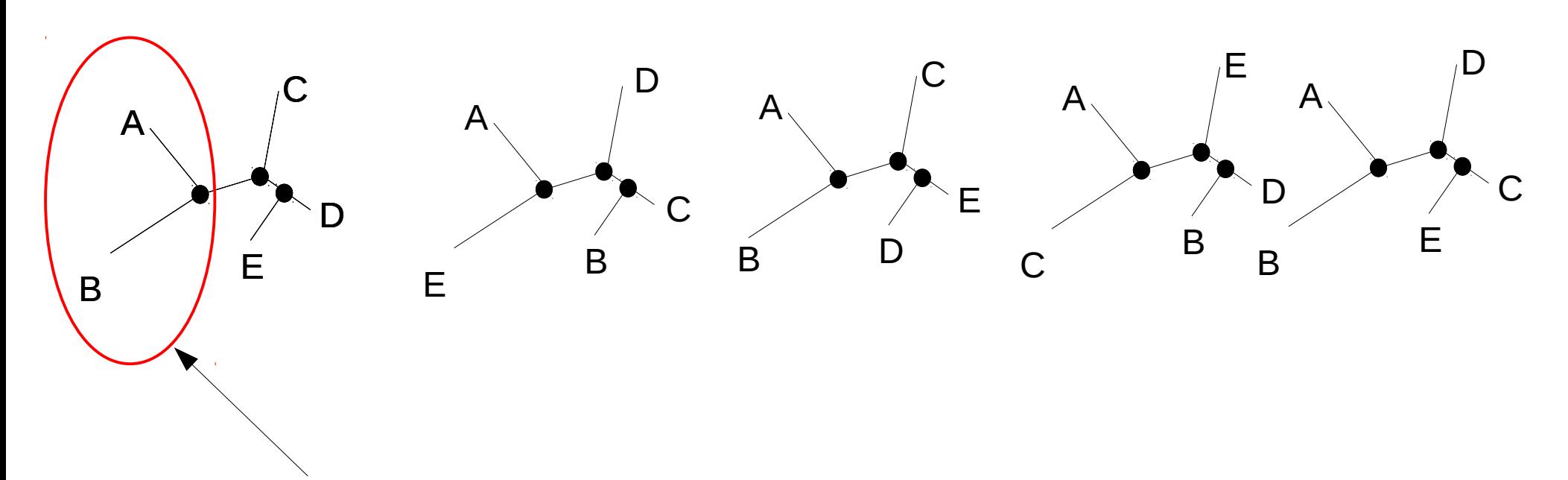

What's the posterior probability of bipartition *AB|CDE*? We just count from the sample generated by MCMC, here it's *3/5 → 0.6* This approximates the true proportion (posterior probability) of bipartition *AB|CDE* **if** we have run the chain long enough and **if** it has converged

#### MCMC in practice

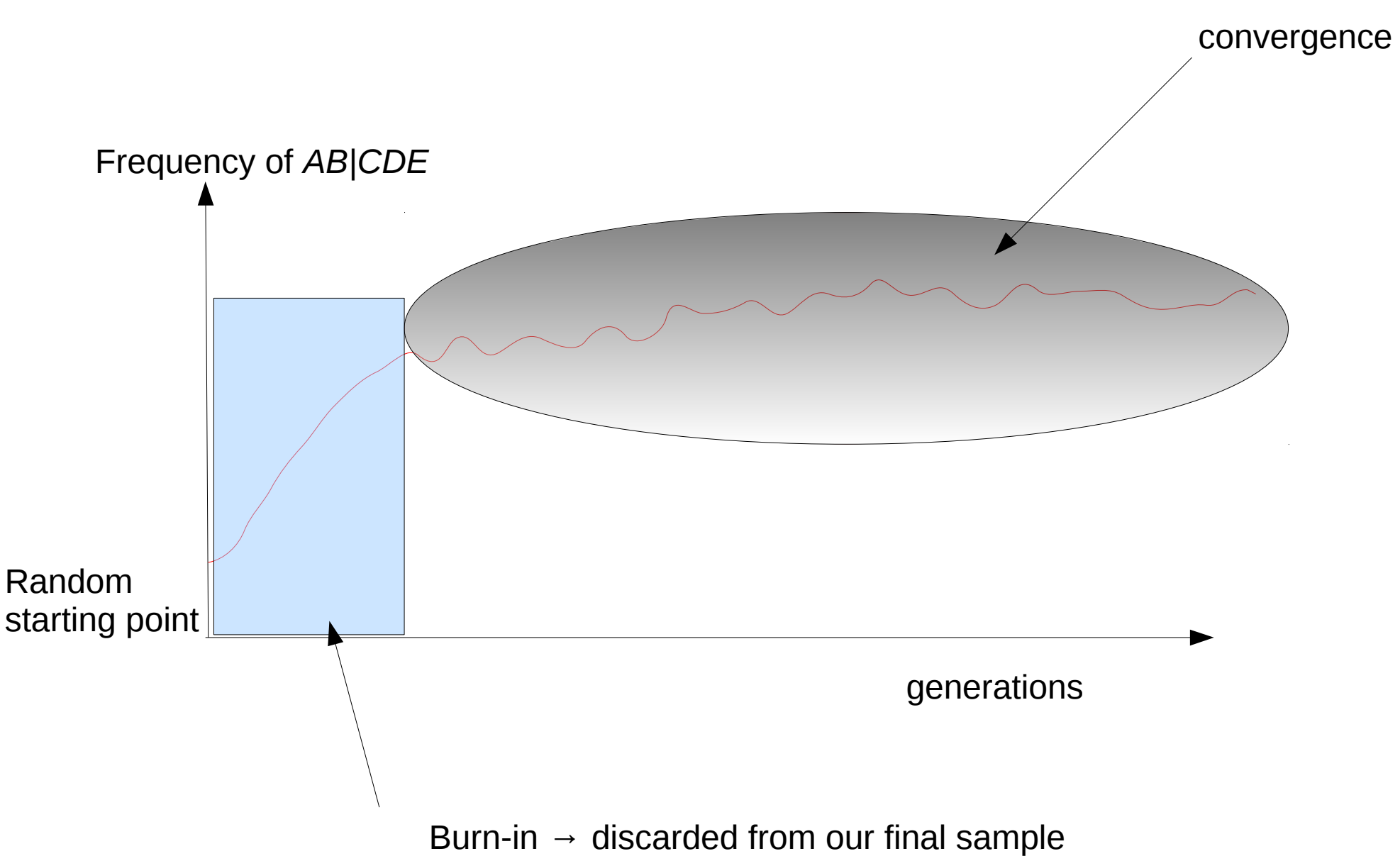

#### Convergence

- How many samples do we need to draw to obtain an accurate approximation?
- When can we stop drawing samples?
- Methods for convergence diagnosis
	- → we can **never** say that a MCMC-chain has converged
	- $\rightarrow$  we can only diagnose that it has not converged

 $\rightarrow$  a plethora of tools for convergence diagnostics for phylogenetic MCMC exists

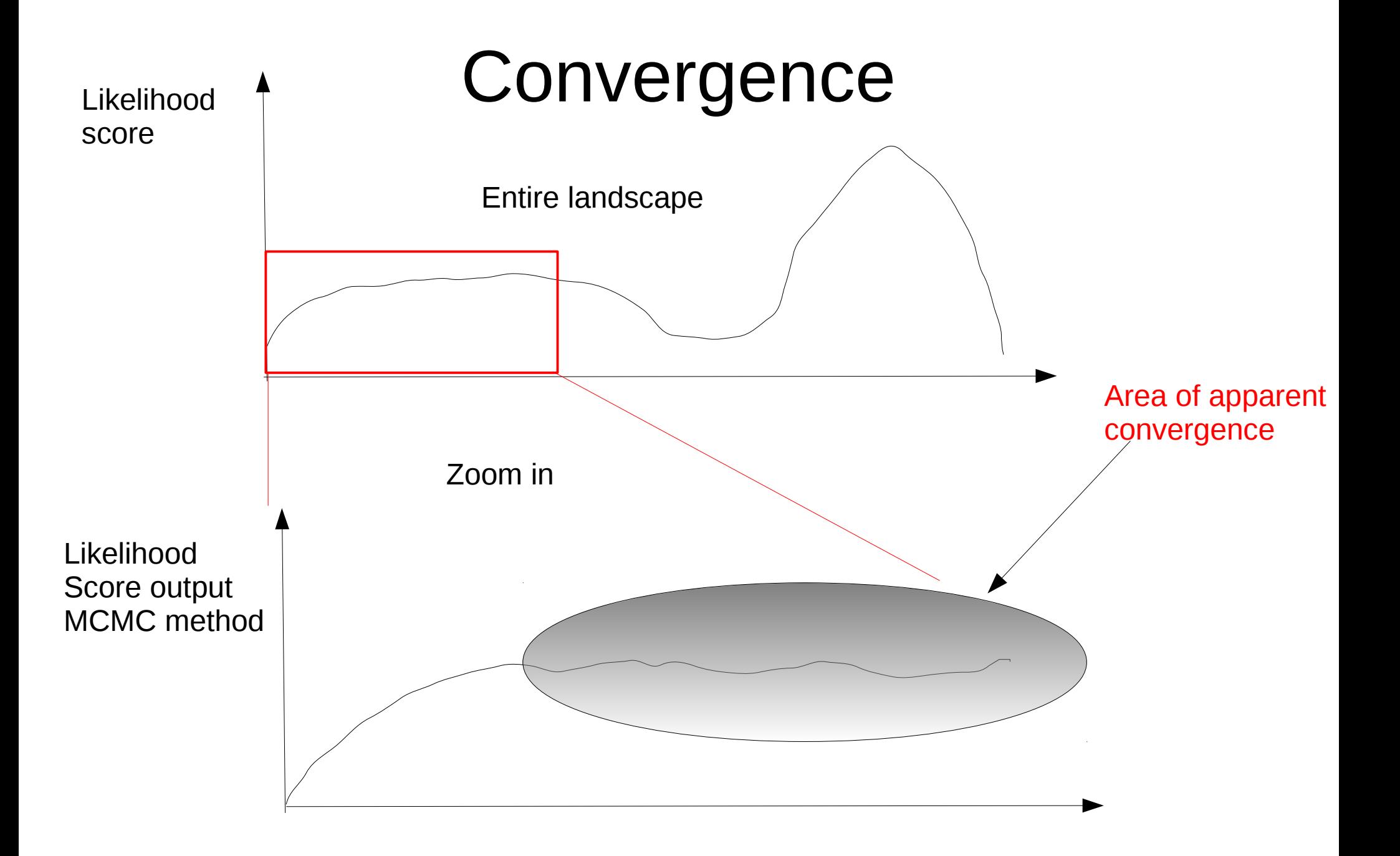

# Solution: Run Multiple Chains

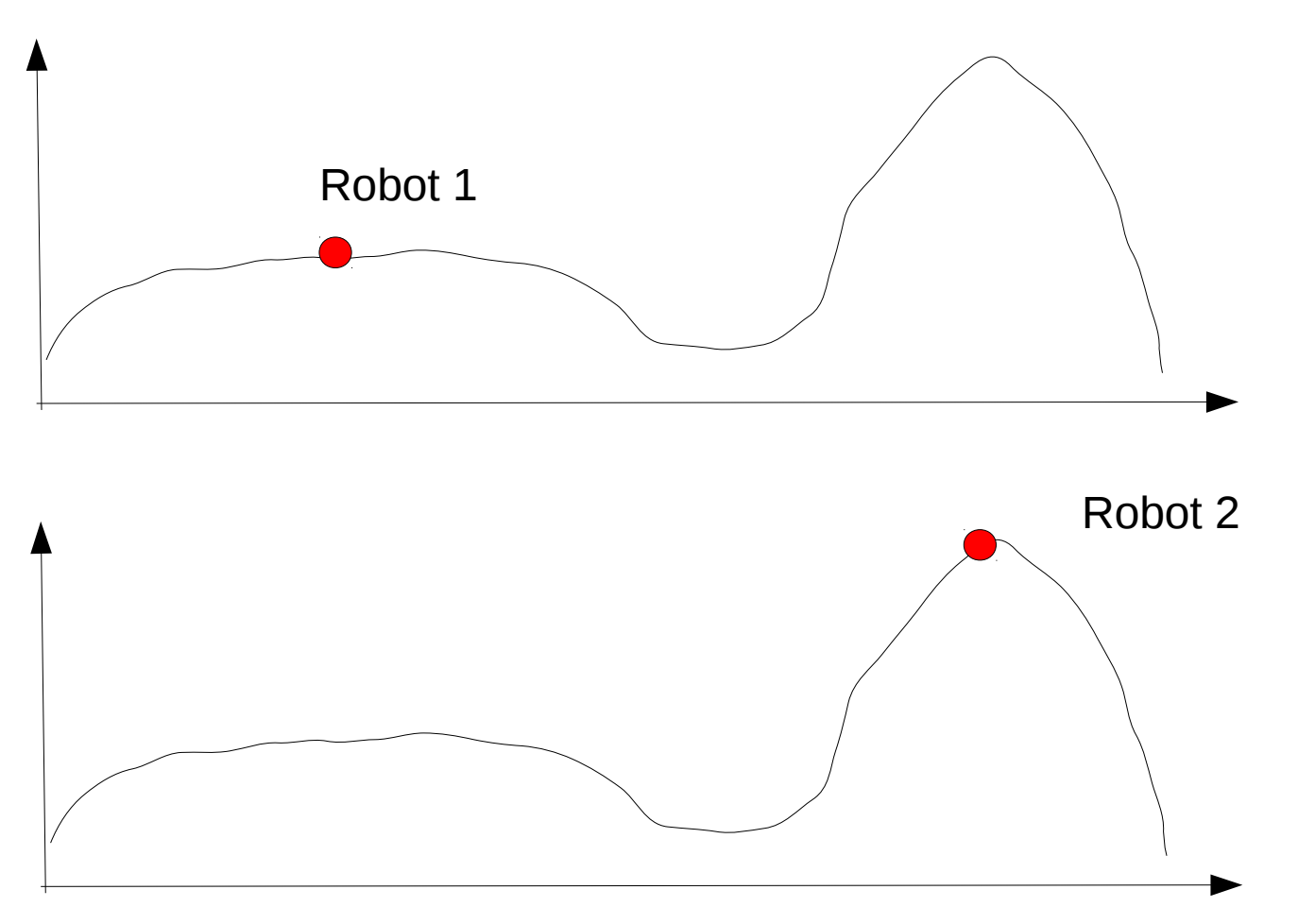

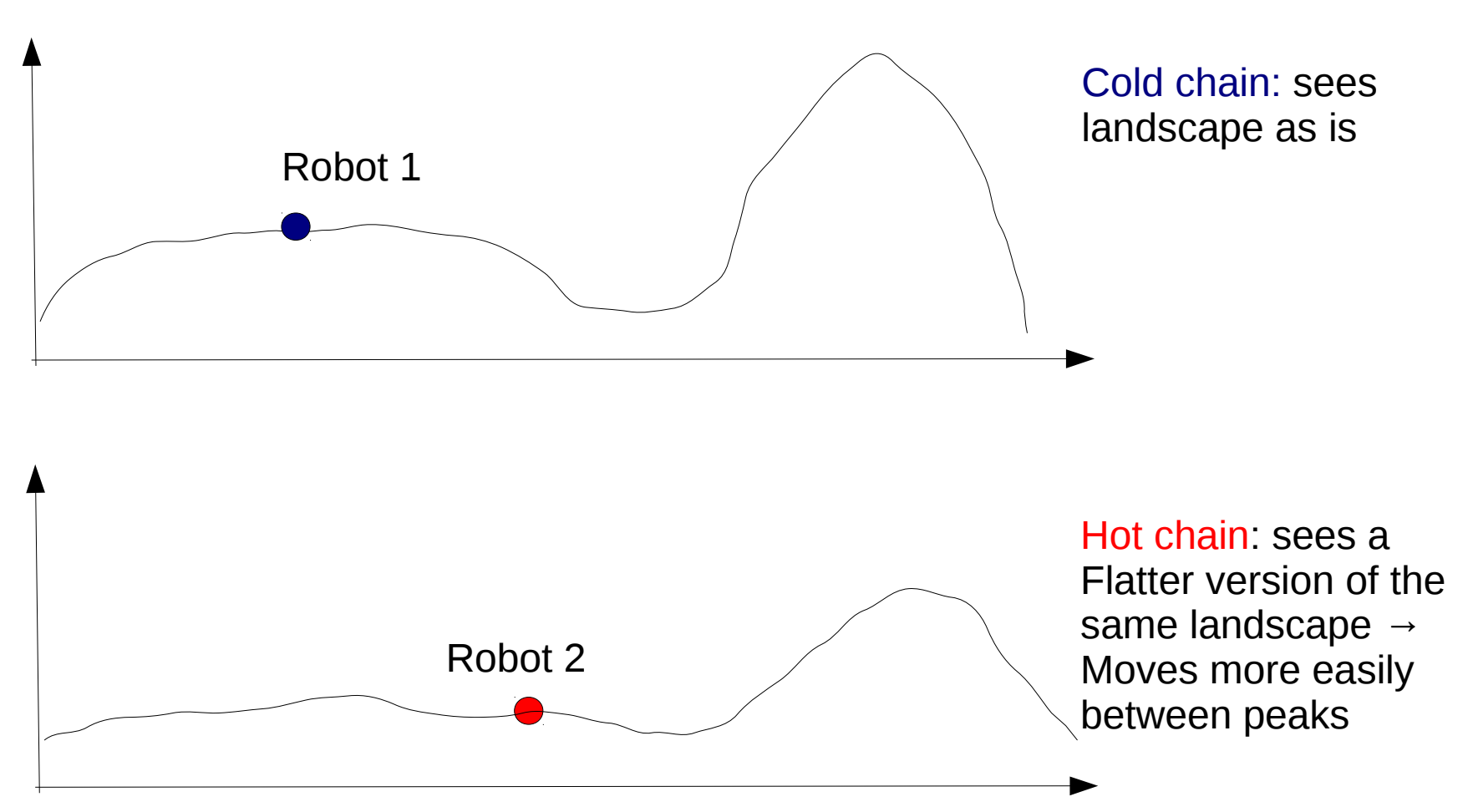

# Known as MCMCMC

- Metropolis-Coupled Markov-Chain Monte Carlo
- Run several chains simultaneously
	- 1 cold chain (the one that samples)
	- Several heated chains (the ones that explore)
- Heated chain robots explore the parameter space in larger steps
- To flatten the landscape the acceptance ratio *R* is modified as follows: *R1/1+H* where *H* is the so-called temperature
	- For the cold chain *H := 0.0*
	- Setting the temperature for the hot chains is a bit of woodo

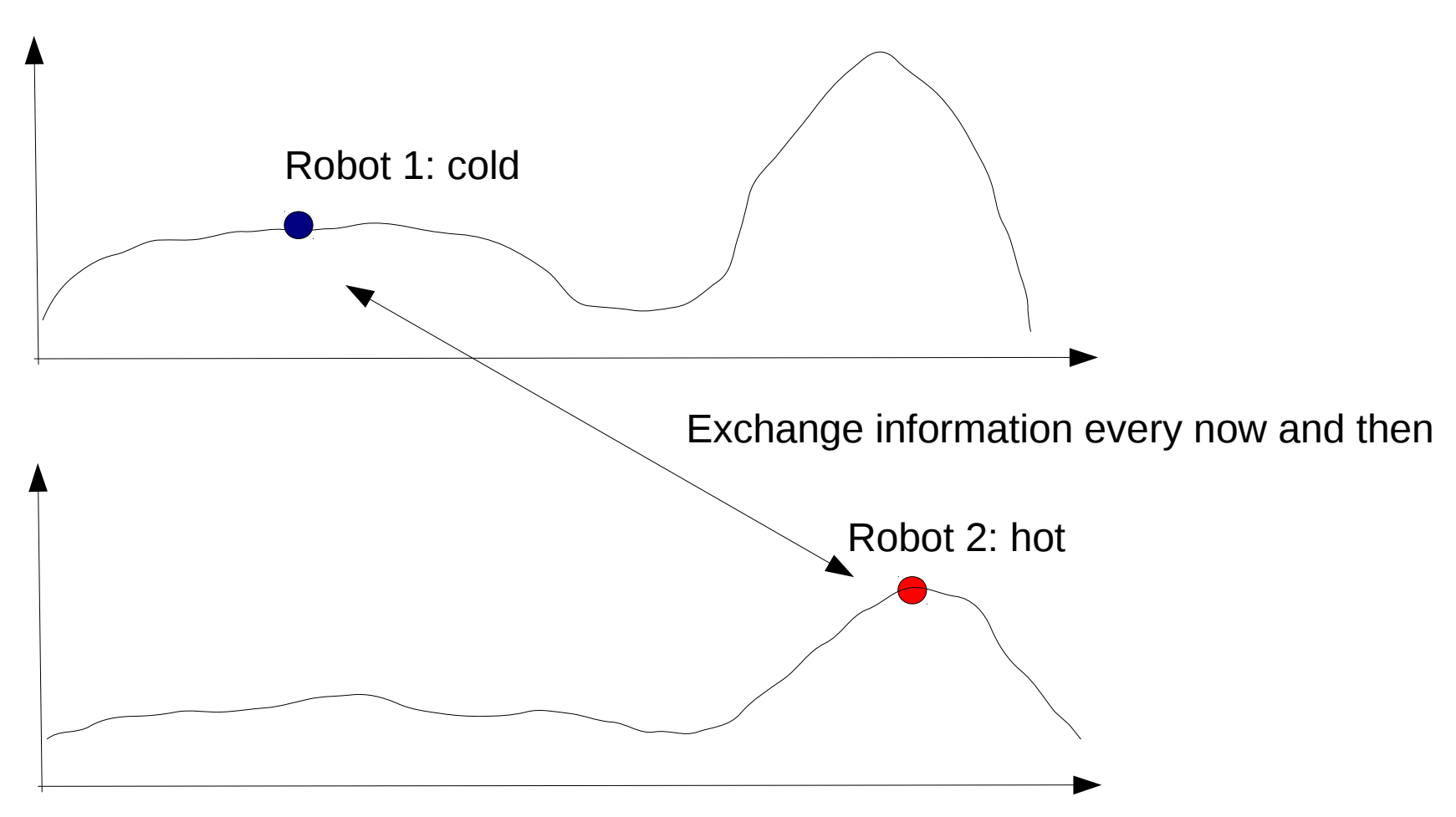

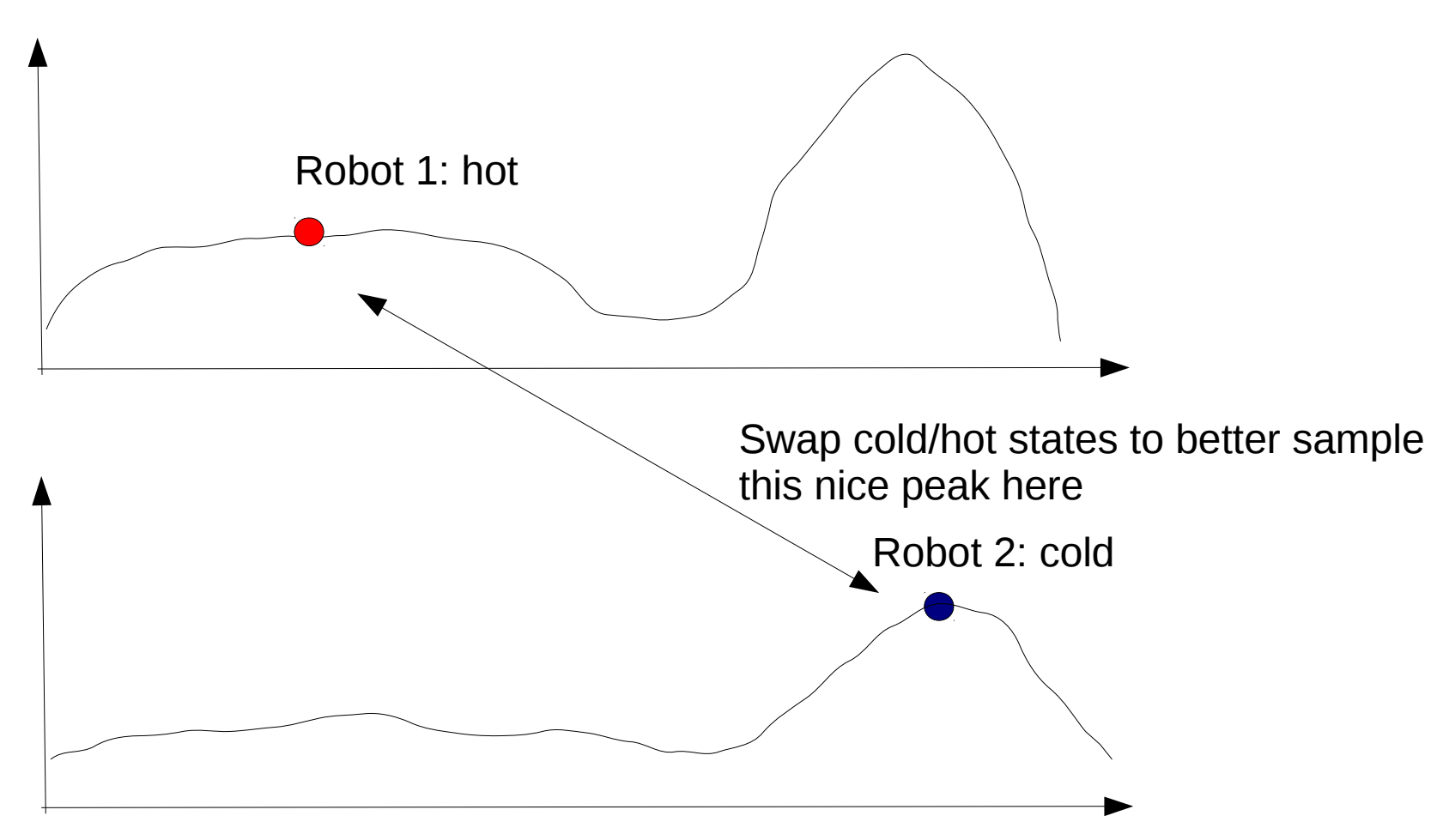

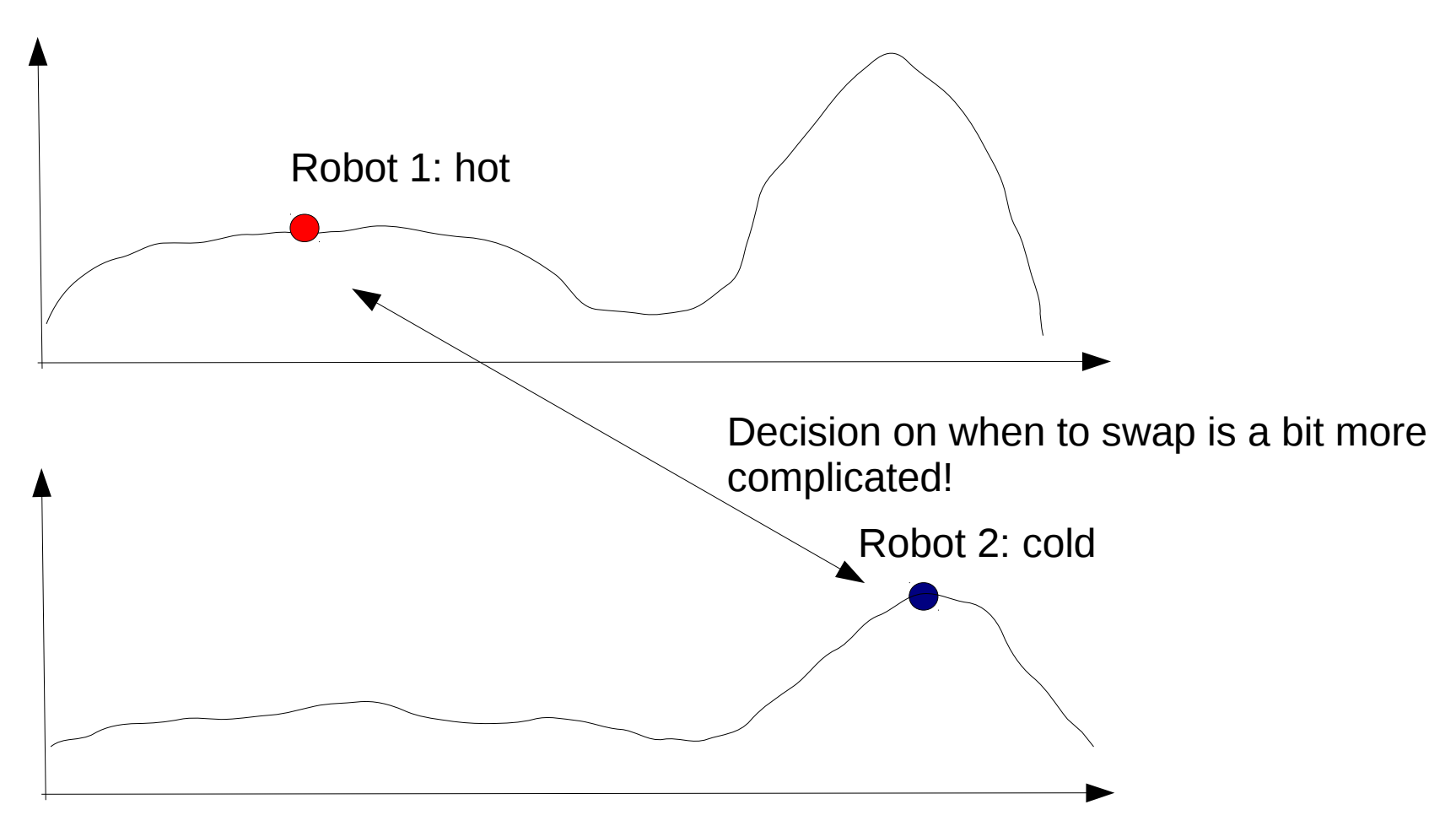

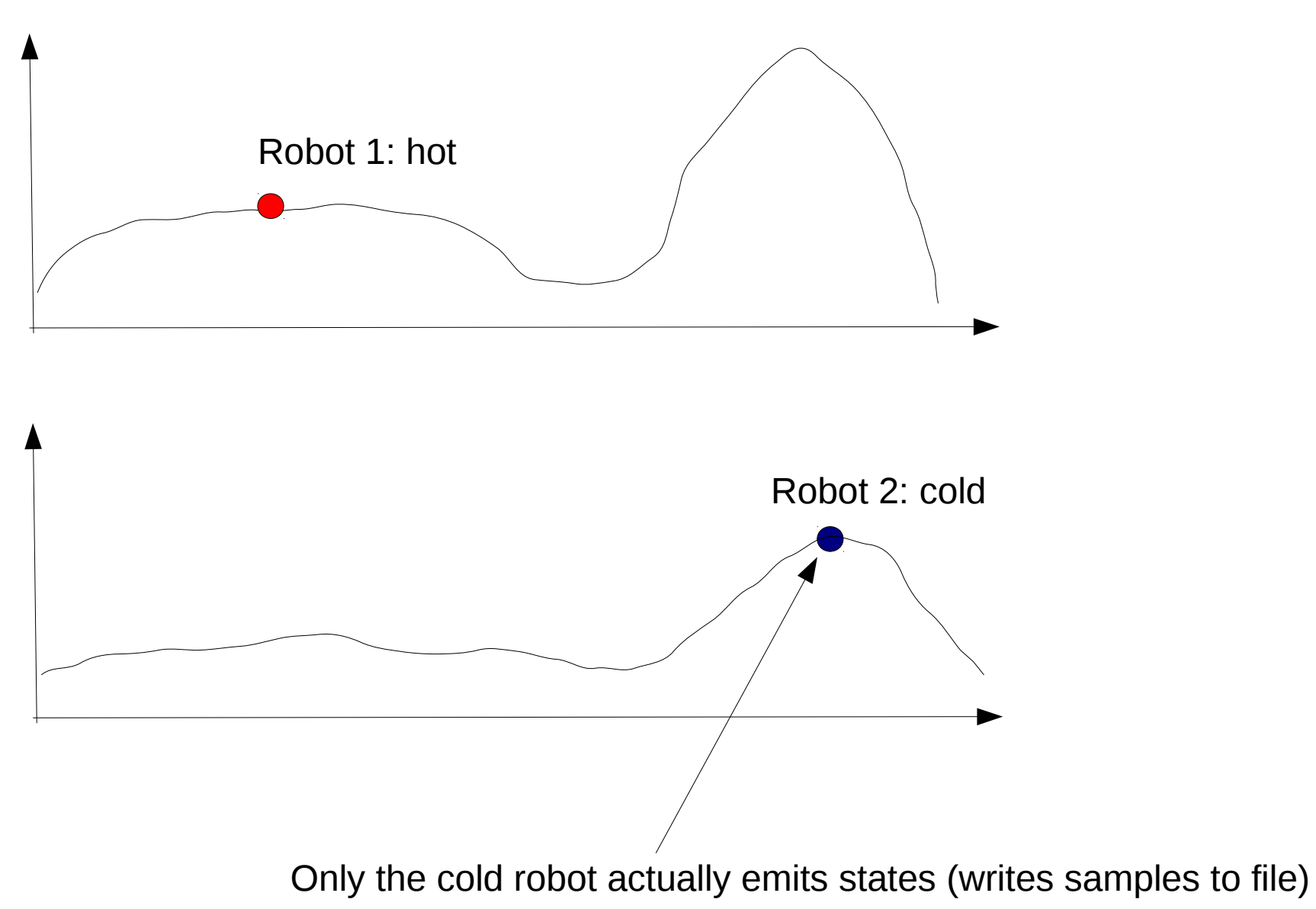

# A few words about priors

- Prior probabilities convey the scientist's beliefs, before having seen the data
- Using uninformative prior probability distributions (e.g., uniform priors, also called flat priors)

 $\rightarrow$  differences between prior and posterior distribution are attributable to likelihood differences

- Priors can bias an analysis
- For instance, we could chose an arbitrary prior distribution for branch lengths in the range [1.0,20.0]

 $\rightarrow$  what happens if branch lengths are much shorter?

# **Outline**

- Some phylogenetic MCMC proposals
- Reversible jump MCMC

### Some Phylogenetic Proposal Mechanisms

- Univariate parameters & branch lengths
	- Sliding Window Proposal
- Branch lengths
	- Node slider proposal
- Topologies
	- Local Proposal (the one with the bug in the Hastings ratio!)
- Remember: We need to design proposals for which
	- We either *don't need to* calculate the Hastings ratio
	- Or for which we *can* calculate it
	- That have an appropriate acceptance rate
		- $\rightarrow$  all sorts of tricks being used, e.g., parsimony-biased topological proposals
		- $\rightarrow$  acceptance rate should be around 25% (empirical observation)

 $\rightarrow$  for sampling from a multivariate normal distribution it has been formally shown that an acceptance rate of 23.4% is optimal

# Sliding Window Proposal

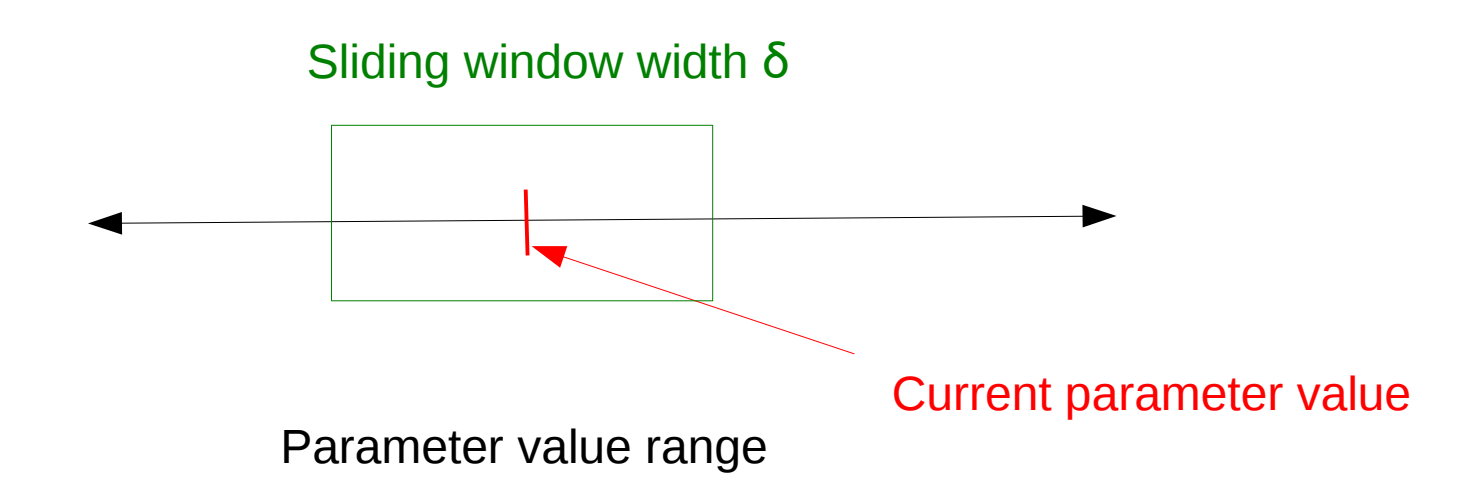

# Sliding Window Proposal

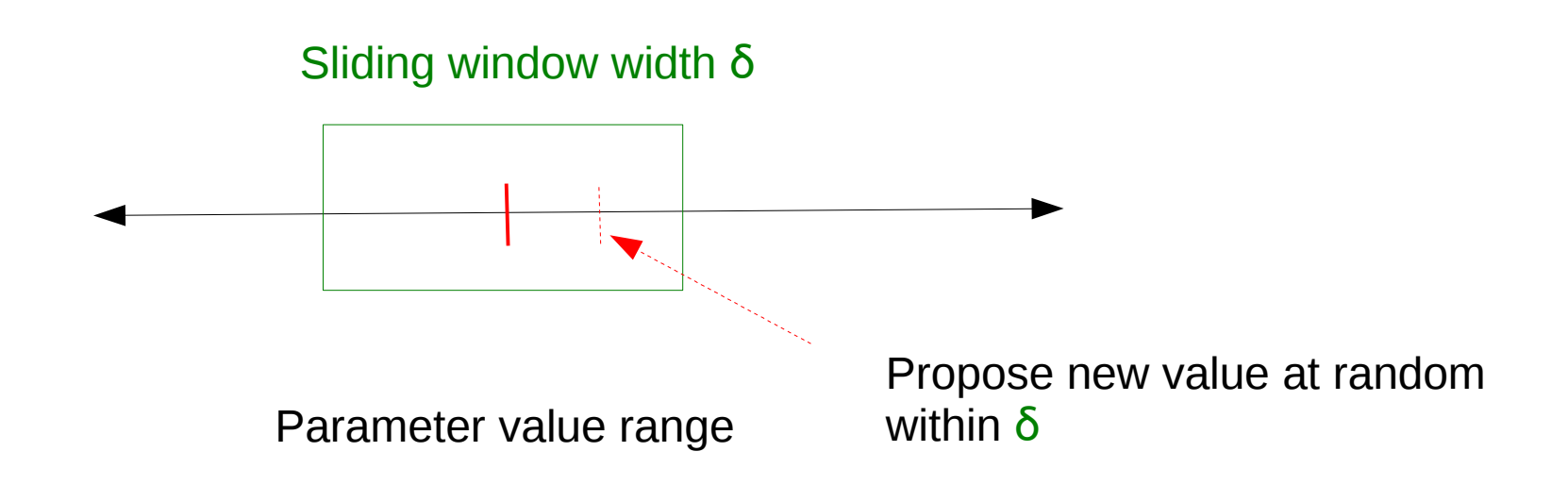

# Sliding Window Proposal

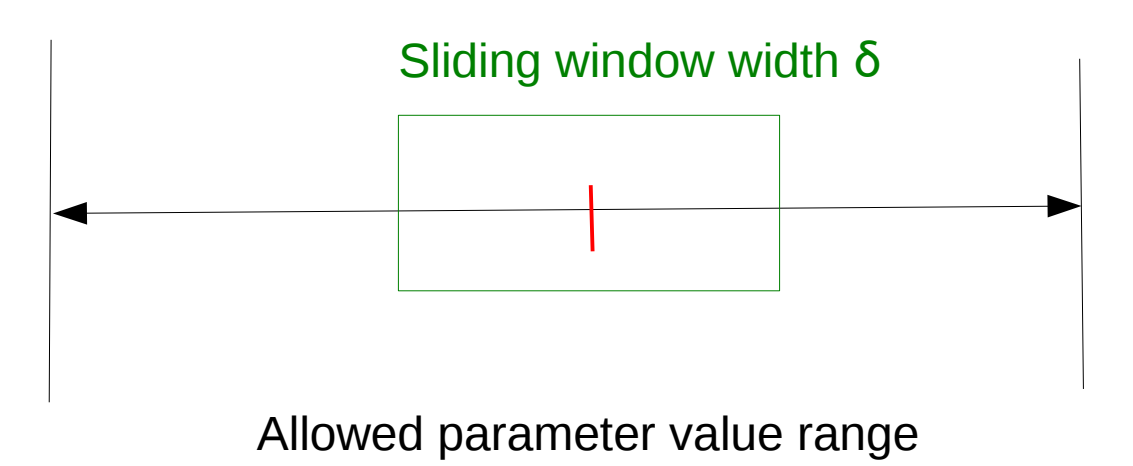

Notes:

- 1. The hastings ratio of this move is *1*
- 2. The edge cases can be handled by back-projection
- 3. The window size δ can be tuned itself (auto-tuning) to obtain an acceptance rate of ≈ *¼*
- *4.* This proposal can be used, e.g., for the *α*-shape parameter of the *Γ* function in rate heterogeneity models

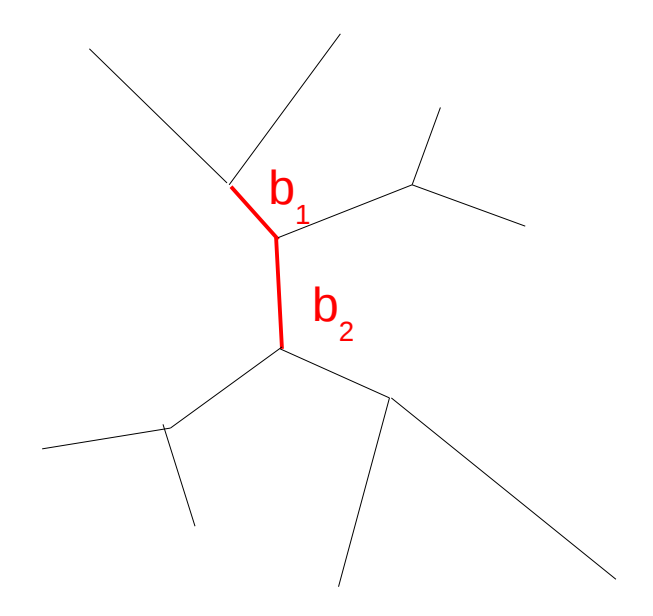

1. Pick *2* contiguous branches at random

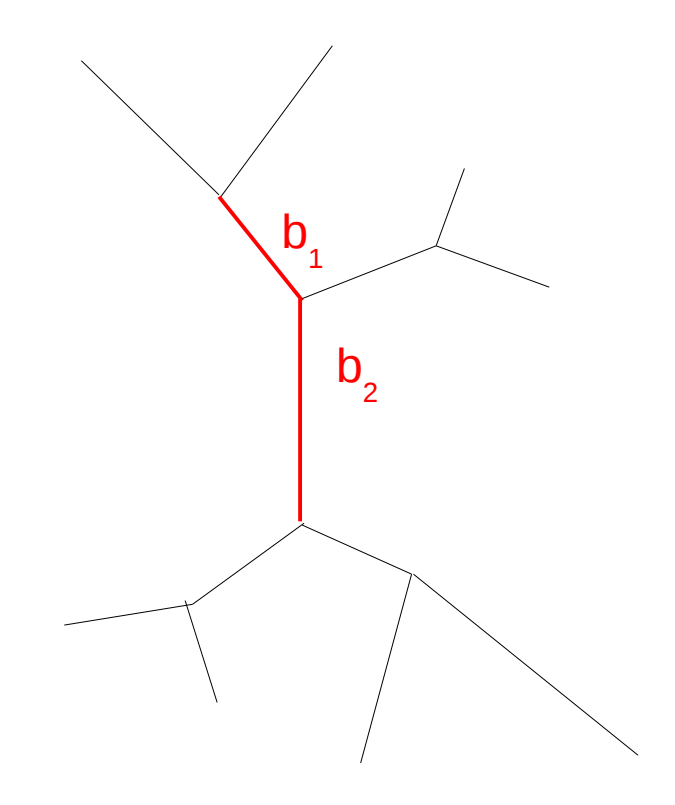

1. Pick *2* contiguous branches at random 2. Multiply the *2* branches by the same random number

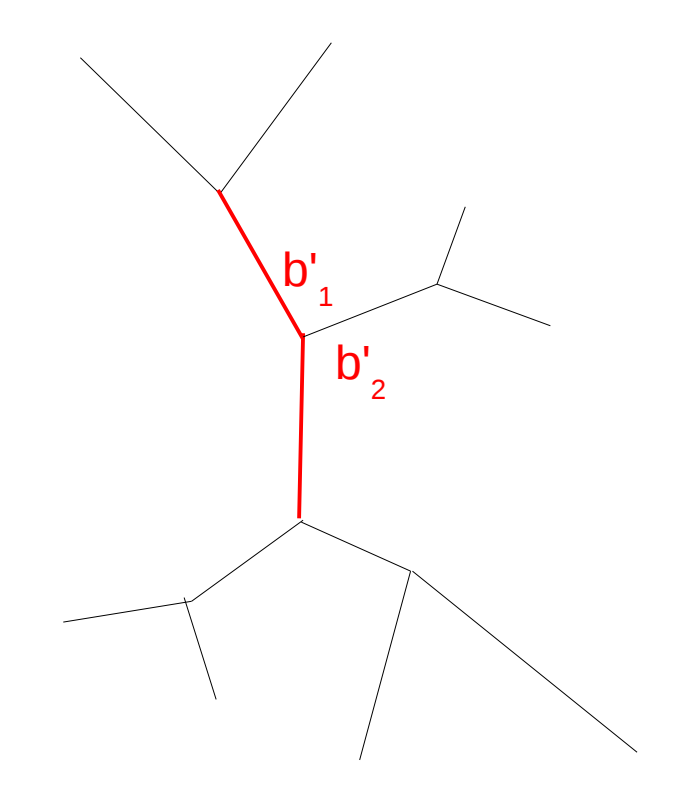

1. Pick *2* contiguous branches at random 2. Multiply the *2* branches by the same random number 3. Propose a new branch ratio *b 1 /b 2* at random

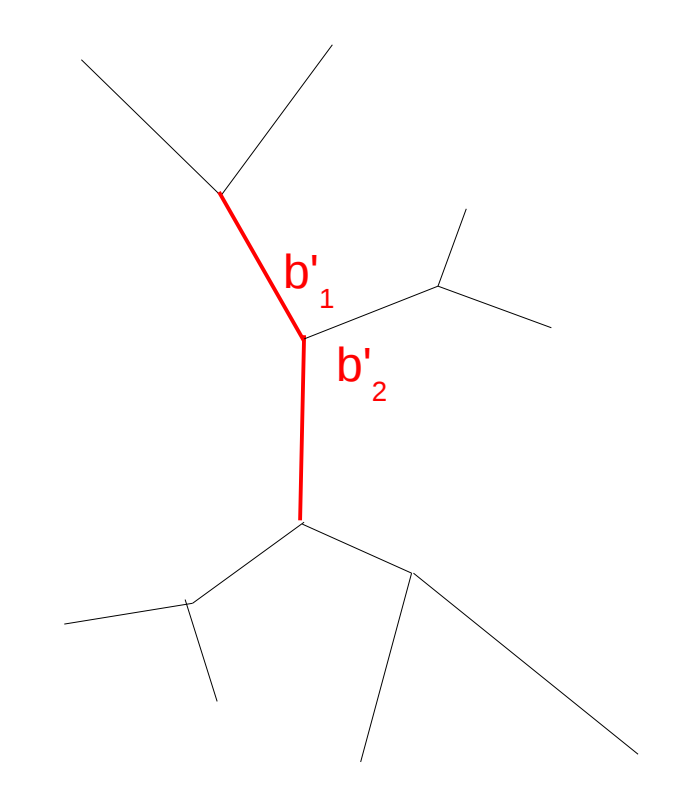

1. Pick *2* contiguous branches at random 2. Multiply the *2* branches by the same random number 3. Propose a new branch ratio *b 1 /b 2* at random

The Hastings ratio of this move is not *1*!

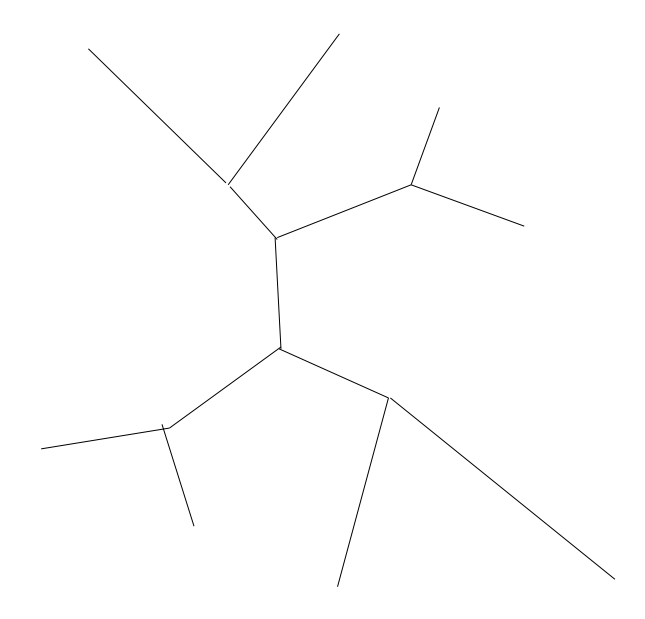

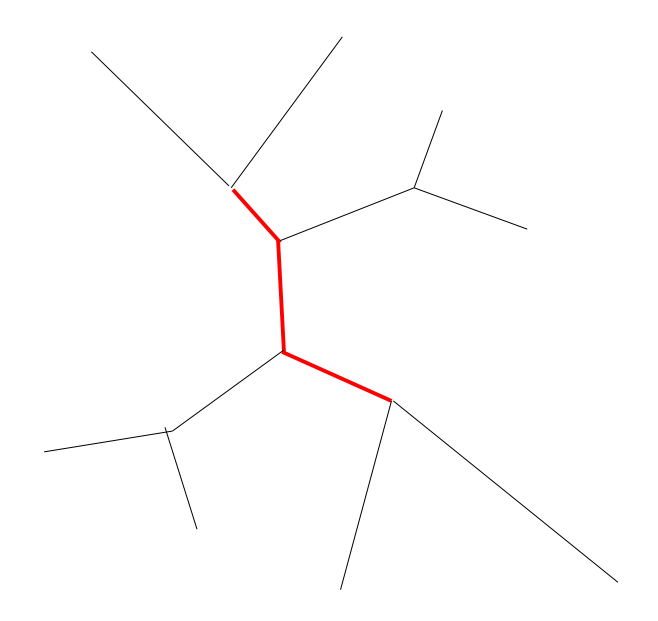

1. Pick *3* contiguous branches at random

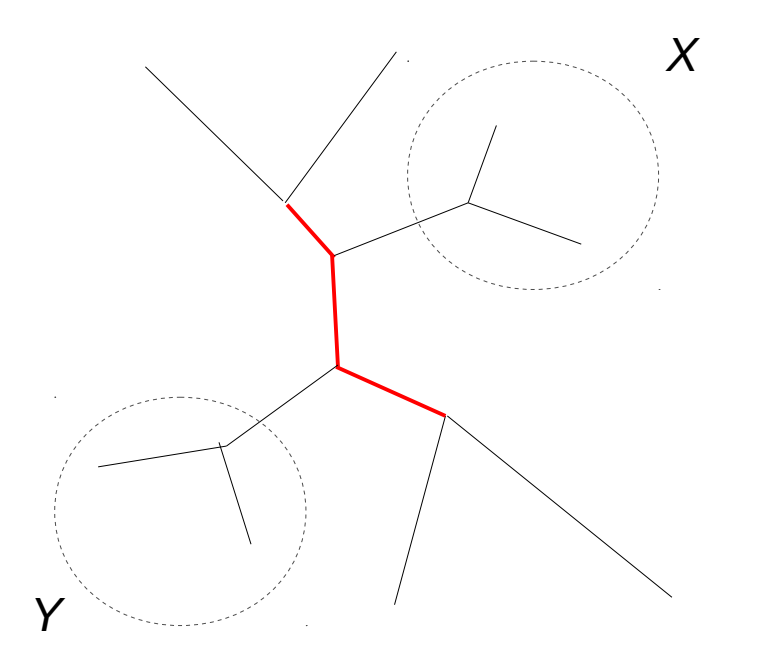

1. Pick *3* contiguous branches at random that define *2* Subtrees *X* and *Y*

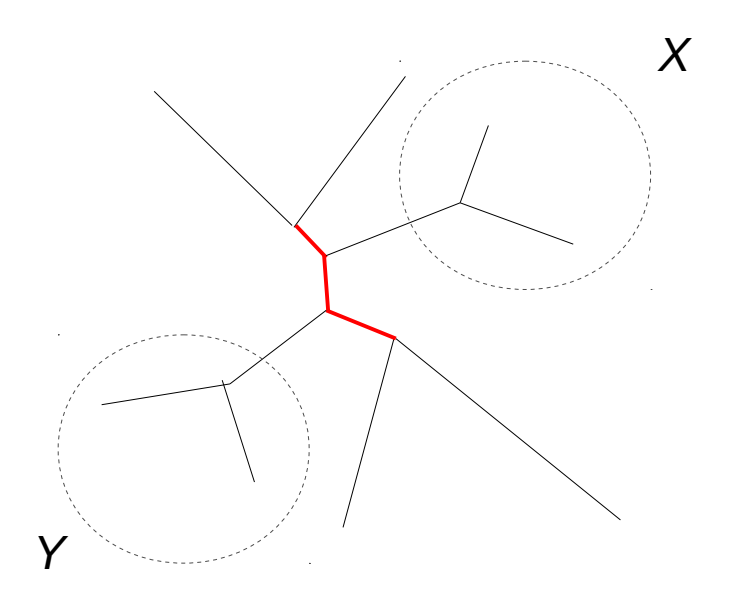

1. Pick *3* contiguous branches at random that define *2* Subtrees *X* and *Y* 2. shrink or grow selected *3* branch segment by a random amount

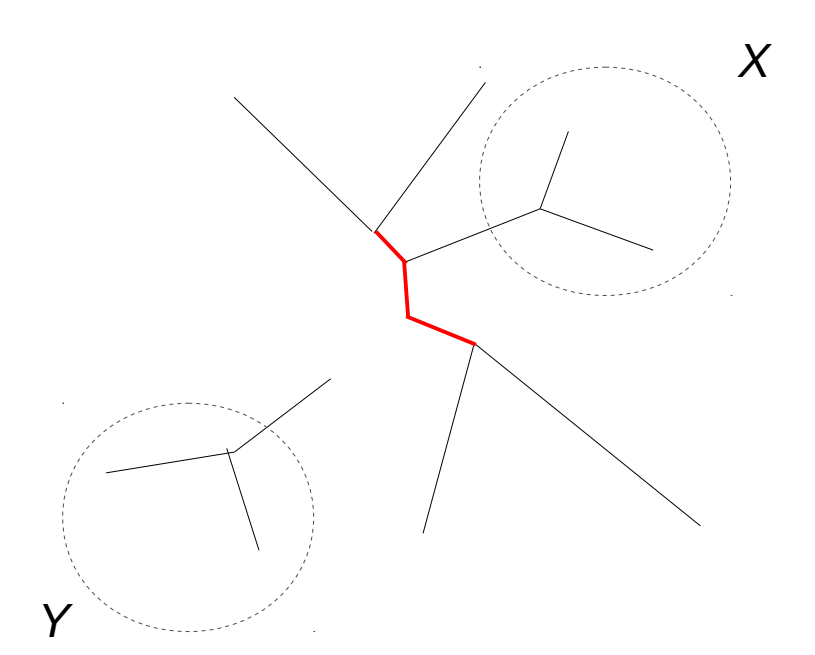

1. Pick *3* contiguous branches at random that define *2* Subtrees *X* and *Y* 2. shrink or grow selected *3* branch segment by a random Amount 3. Chose either *X* or *Y* at random and prune it from the tree

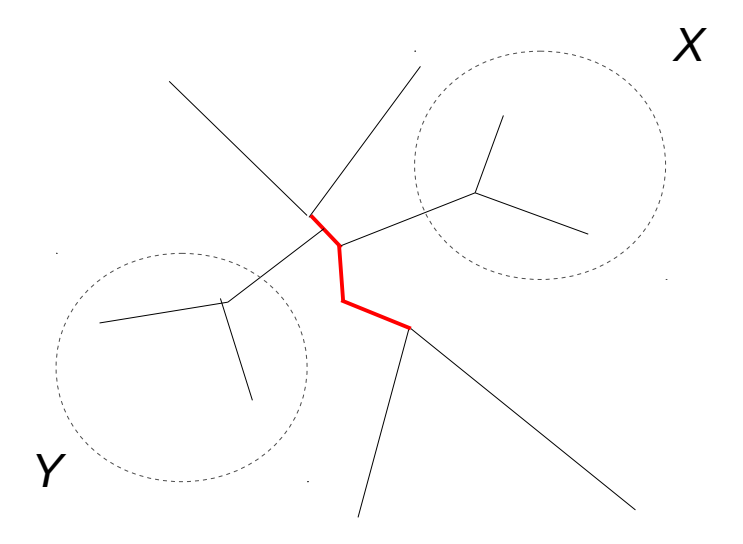

1. Pick *3* contiguous branches at random that define *2* Subtrees *X* and *Y* 2. shrink or grow selected *3* branch segment by a random Amount 3. Chose either *X* or *Y* at random And prune it from the tree 4. Re-insert *Y* at random into The *3* branch segment

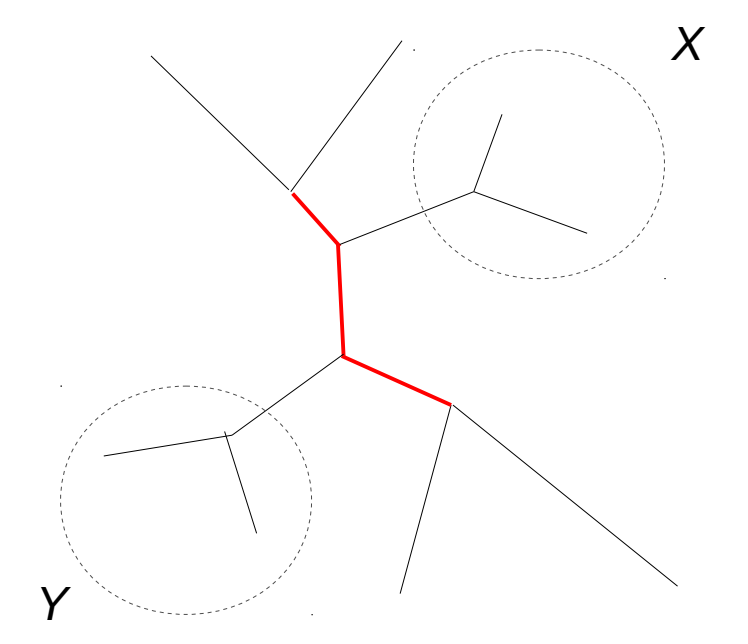

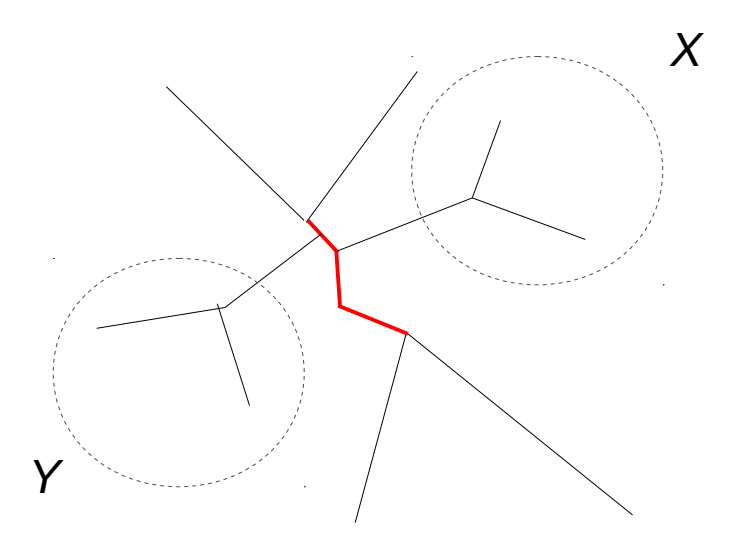

Initial tree t

 $\mathsf{F}$ roposed tree t $\mathsf{F}$ 

Proposed tree: *3* branch lengths changed and one NNI (Nearest Neighbor Interchange) move applied

 $LnL = -3000$   $LnL = -2900$ 

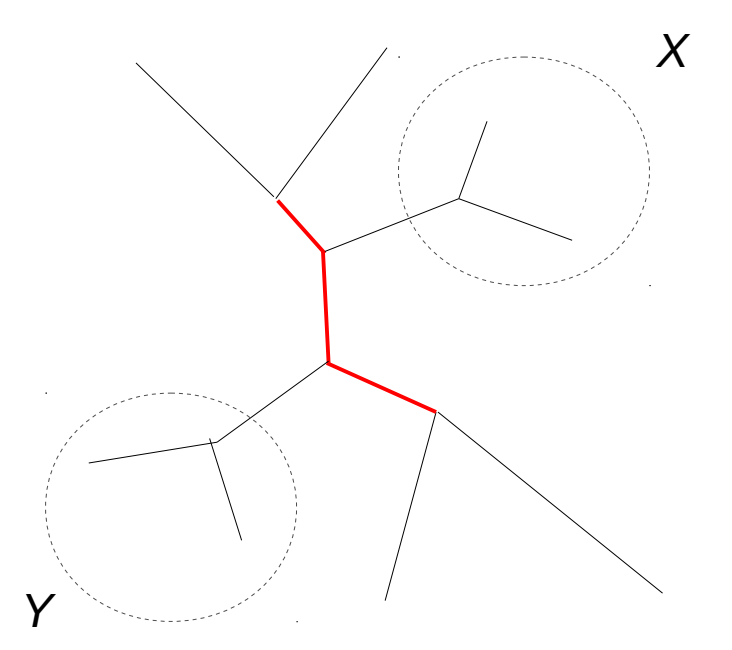

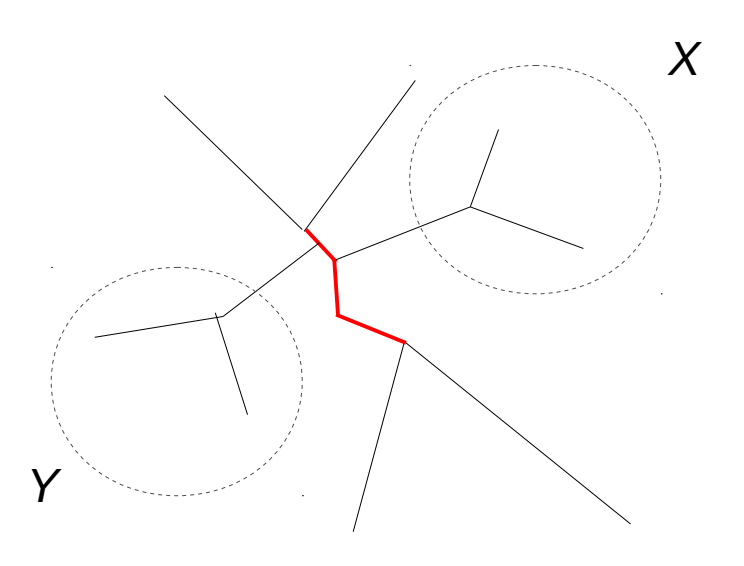

Initial tree t

 $\mathsf{F}$ roposed tree t $\mathsf{F}$ 

The proposed tree has a better likelihood! Will the proposed tree always be accepted?

 $LnL = -3000$   $LnL = -2900$ 

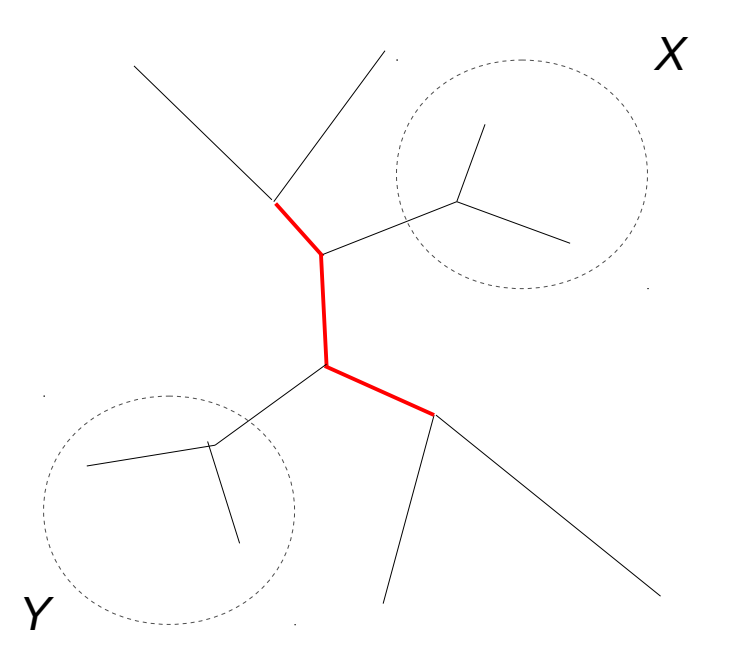

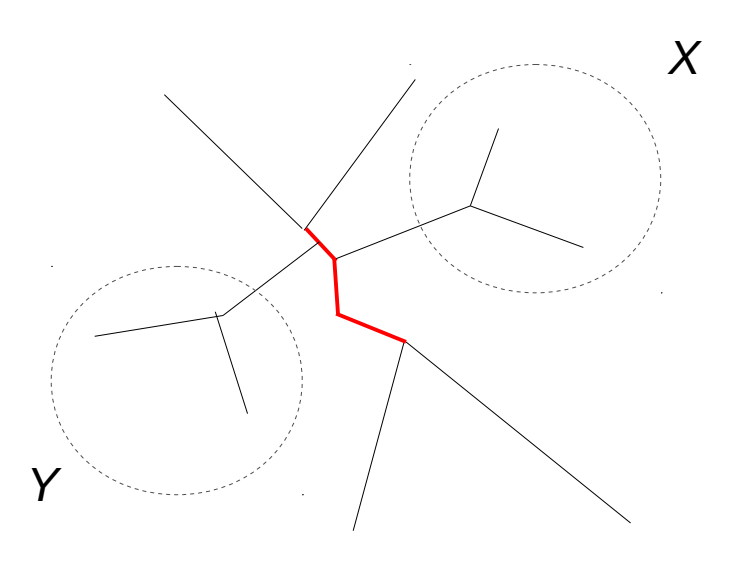

Initial tree t

 $\mathsf{F}$ roposed tree t $\mathsf{F}$ 

The proposed tree has a better likelihood! Will the proposed tree always be accepted?  $\rightarrow$  think about Priors and Hastings ratio!

# Outline for today

- Some phylogenetic MCMC proposals
- Reversible jump MCMC

### How do we select models using MCMC?

- **Example:** Consider all possible time-reversible nucleotide substitution models ranging from Jukes Cantor (JC, 1 rate) to the General Time Reversible Model (GTR, 6 rates)
- We will denote rate configurations by strings, e.g.,
	- 111111 is the JC model
	- ...
	- 123456 is the GTR model
- Do I need to explain this further?

### How many time-reversible DNA models are there?

- Number of ways a set with *n* objects can be partitioned into disjoint nonempty sets
- **Example:** the set  $\{a,b,c\}$  can be partitioned as follows:

*{ {a}, {b}, {c} } { {a}, {b, c} } { {b}, {a, c} } { {c}, {a, b} } { {a, b, c} }*

• The number of combinations for *n* (3 in our example) is given by the socalled *Bell* number, for details see [https://en.wikipedia.org/wiki/Bell\\_number](https://en.wikipedia.org/wiki/Bell_number)

#### The Bell Numbers

- $n=1 \rightarrow 1$
- $n:= 2 \rightarrow 2$
- $n:=3 \rightarrow 5$
- $n=4 \rightarrow 15$
- *n:= 5 → 52*
- *n:= 6 → 203*
- *n:= 7 → 877*
- $\bullet$  etc...

### What do we need?

- Apart from our usual suspect parameters (tree topology, branch lengths, stationary frequencies, substitution rates, *α*), we also want to integrate over different models now …
- What are the problems we need to solve?

# What do we need?

- Apart from our usual suspect parameters (tree topology, branch lengths, stationary frequencies, substitution rates, *α*), we also want to integrate over different models now …
- What are the problems we need to solve?
	- Problem  $\#1$ : we need to design proposals for moving between different models
	- Problem #2: those models have different numbers of parameters, we can not directly compare likelihoods
- Here we use MCMC to not only sample model parameters, but also models

### Problem #1 Model Proposals

• Any ideas?

# Problem #1 Model Proposals

• Split move

Chose a set of substitution rates with *> 1* member at random

111222 (two-parameter model)

and split it randomly into two rates

111223 (three-parameter model)

• Merge move

Chose two substitution rate sets at random

111223

and merge them into one substitution rate set

111222

# Problem #1 Model Proposals

• Split move

Chose a set of substitution rates with *> 1* member at random

111222 (two-parameter model)

and split it randomly in

 $111223$  (three-param

Clear to everyone what the respective rate matrix looks like?

• Merge move

Chose two substitution rate sets at random 111223

and merge them into one substitution rate set

111222

# Problem #2 Sampling Different Models

- Use reversible jump MCMC (rjMCMC) to jump between models (posterior probability distributions) with different number of parameters (posterior distributions with different dimensions)
- The model proposal moves we designed are reversible jump moves!
- Evidently, we need to somehow modify our proposal ratio calculation …
- In general terms, the acceptance ratio is calculated as:

 $r =$  likelihood ratio  $*$  prior ratio  $*$  proposal ratio  $*$  Jacobian

A Jacobian defines a linear map from  $R^n \to R^m$ at point *x,* if function *f(x)*  is differentiable at *x*

# Problem #2 Sampling Different Models

- Use reversible jump MCMC (rjMCMC) to jump between models (posterior probability distributions) with different number of parameters (posterior distributions with different dimensions)
- The model proposal moves we designed are reversible jump moves!
- Evidently, we need to somehow modify our proposal ratio calculation …
- In general terms, the acceptance ratio is calculated as:

 $r =$  likelihood ratio  $*$  prior ratio  $*$  proposal ratio  $*$  Jacobian

I will not provide further Details; see work by Peter Green (1995, 2003) who developed the rjMCMC methods

# rjMCMC - summary

- Need to design moves that can jump back and forth between models of different dimensions (parameter counts)
- Need to extend acceptance ratio calculation to account for jumps between different models
- The posterior probability of a specific model (e.g., *JC* or *GTR*) is calculated as the fraction of time (fraction of samples) the MCMC chain visited/spent time/generations sampling within that model ...